## 豊橋市生涯学習センター無線 LAN の利用について

◇利用目的

生涯学習センターでのグループ活動や学習活動にご利用いただけます。

◇使用ができない活動

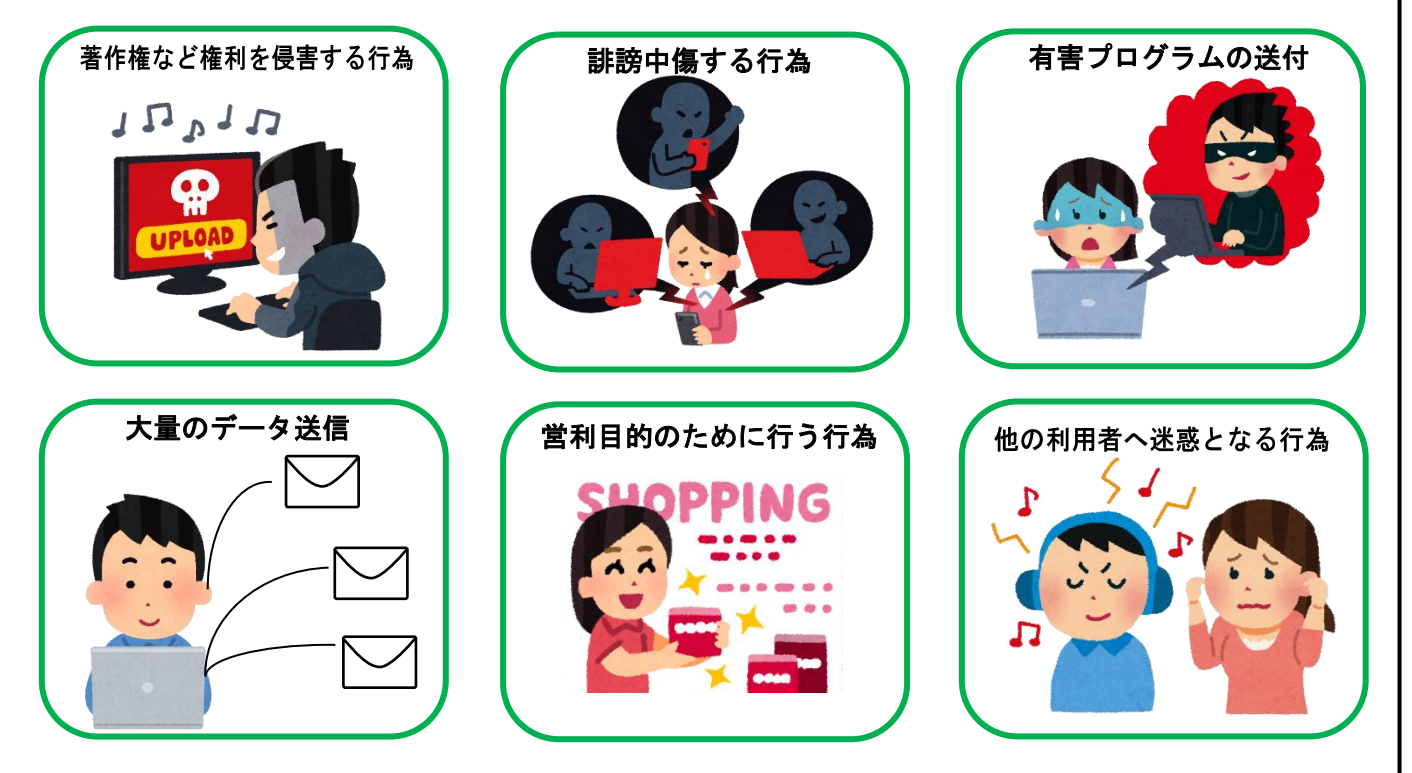

※詳細は豊橋市 HP 上の豊橋市公衆無線 LAN 利用規約をご確認下さい

## ◇利用方法

① Wi-Fi 対応の情報端末機器で、生涯学習センター無線 LAN の SSID にアクセ ス

 SSID: SHIMINKAN 暗号化キー: 館内の掲示をご確認ください

②生涯学習センター内に掲示している暗号化キーを入力し、接続する ※生涯学習センターでは、情報端末機器の貸し出しはしていません。 ※生涯学習センター職員が、情報端末機器の技術的サポート等は行いません。

## ◇注意事項

- ・生涯学習センターの利用に関する注意事項を遵守いただき、ご活用ください。
- ・学習室における情報端末機器の充電はできません。
- ・利用状況によっては、アクセスがしにくい場合があります。
- ・インターネット上で利用した有料サービスなどは利用者の負担となります。
- ・Wi-Fi の暗号化キーは定期的に変更します。

豊橋市教育委員会